## Lecture 7 (10/8/2008)

- Lab #1 Simulation Due Mon Oct 13
- Lab #1 Hardware Due Fri Oct 17
- Check the wiki discussion page to see updates
- You can subscribe to CSE378-wiki-updates@cs.washington.edu to be emailed every time someone updates one of the lab pages. (Or just check the archives on our web page.)

1

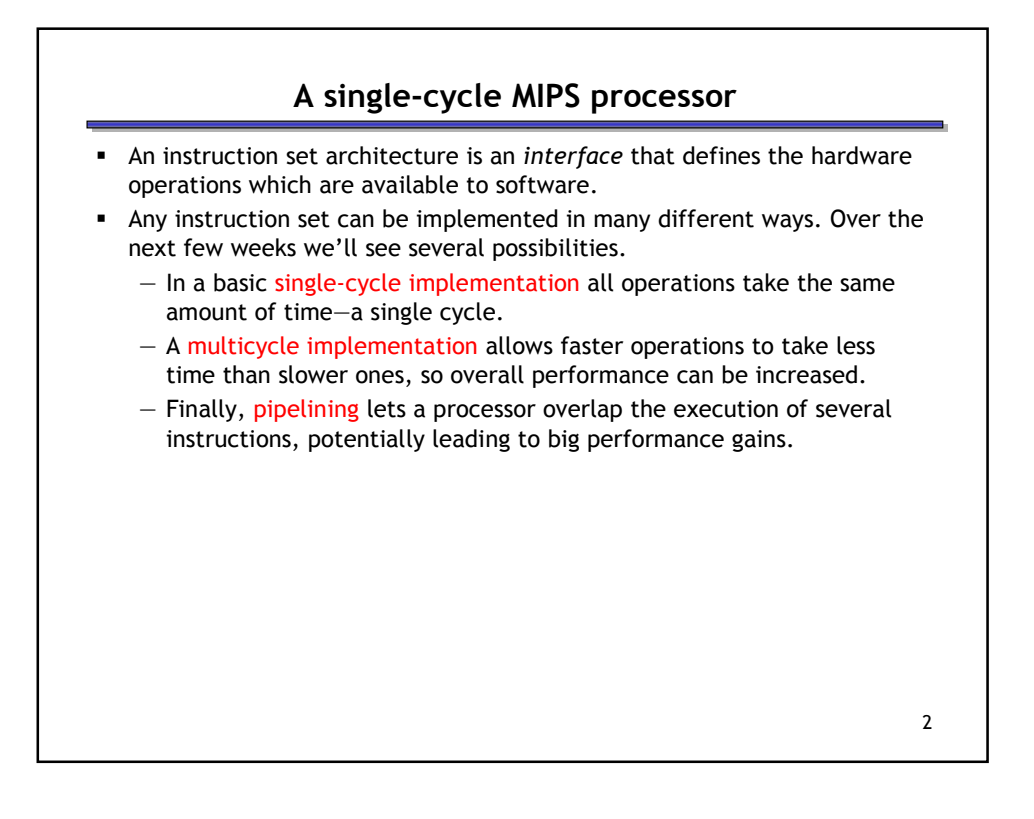

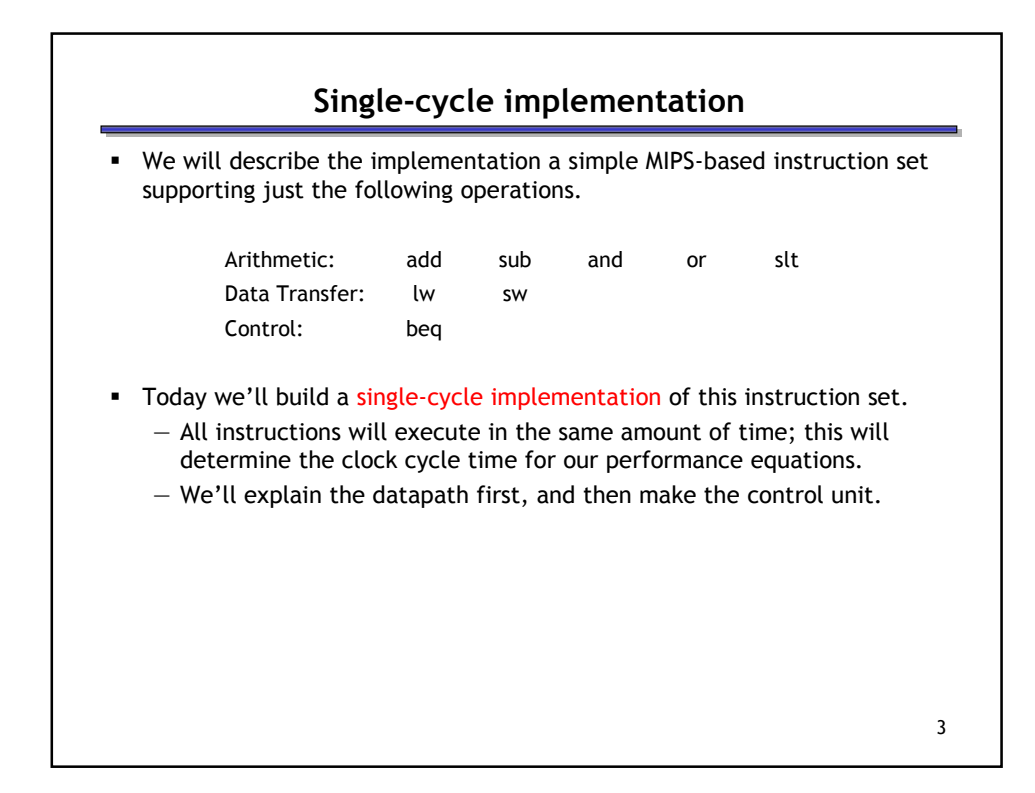

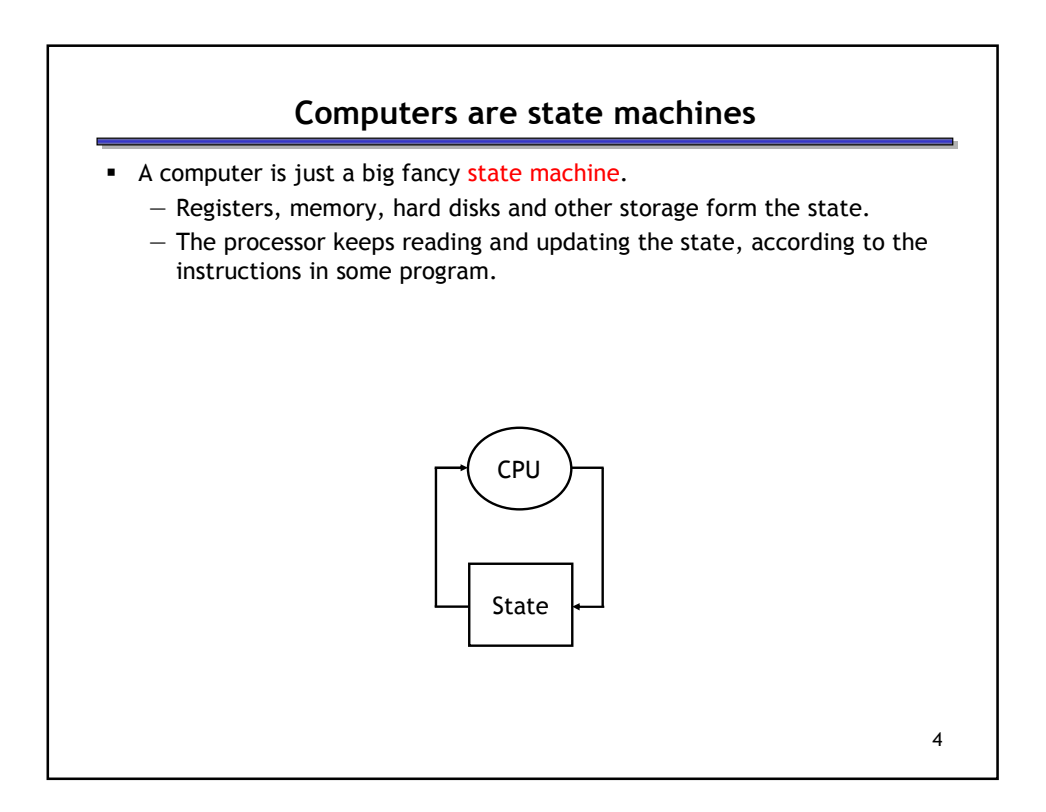

## John von Neumann

- In the old days, "programming" involved actually changing a machine's physical configuration by flipping switches or connecting wires.
	- A computer could run just one program at a time.
	- Memory only stored data that was being operated on.
- Then around 1944, John von Neumann and others got the idea to encode instructions in a format that could be stored in memory just like data.
	- The processor interprets and executes instructions from memory.
	- One machine could perform many different tasks, just by loading different programs into memory.
	- The "stored program" design is often called a Von Neumann machine.

5

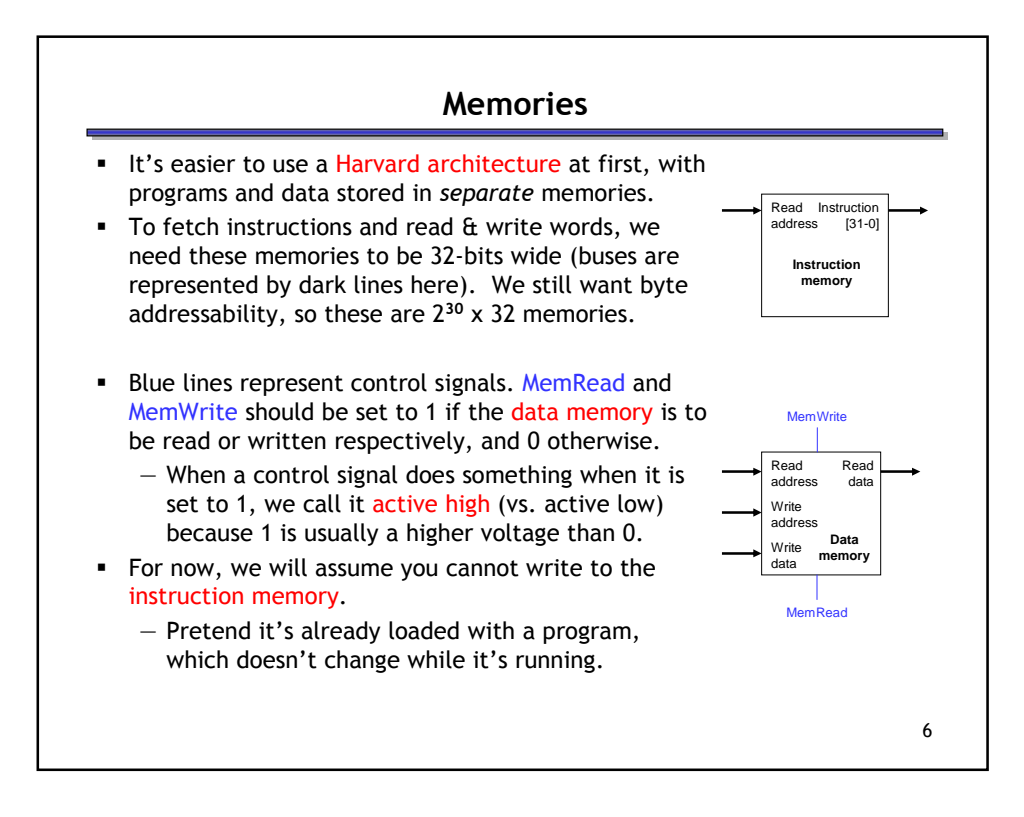

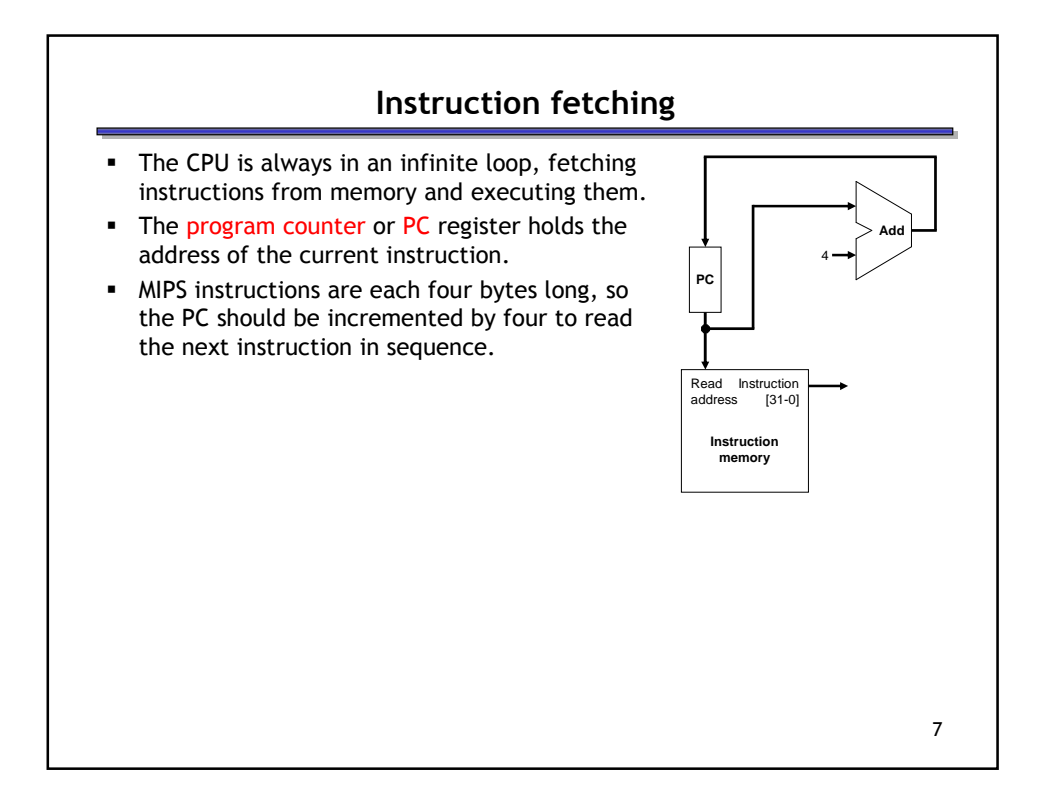

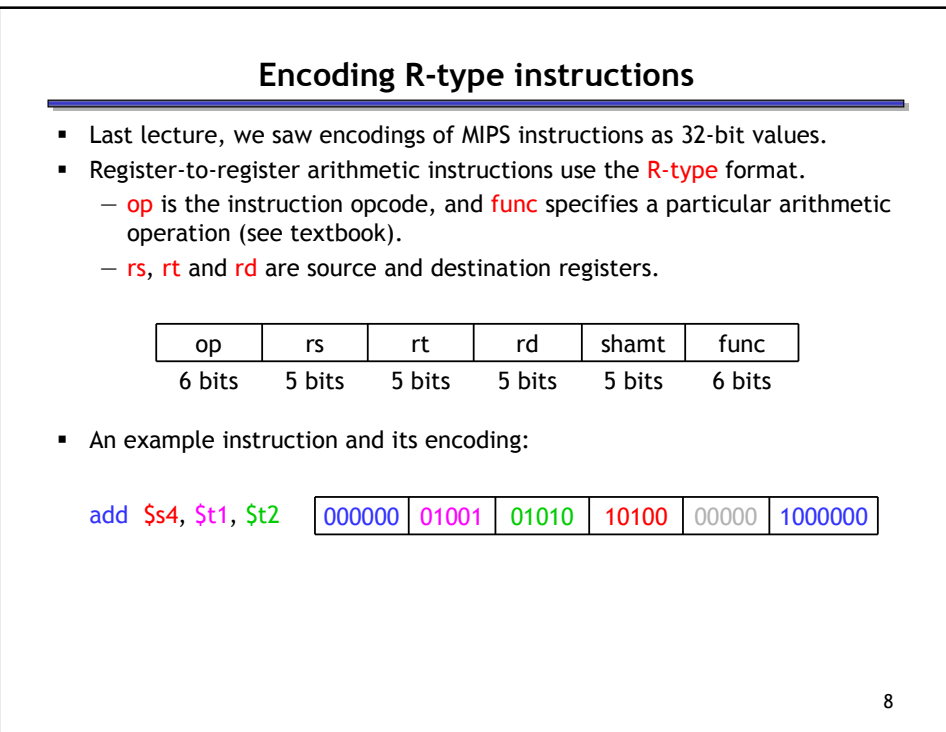

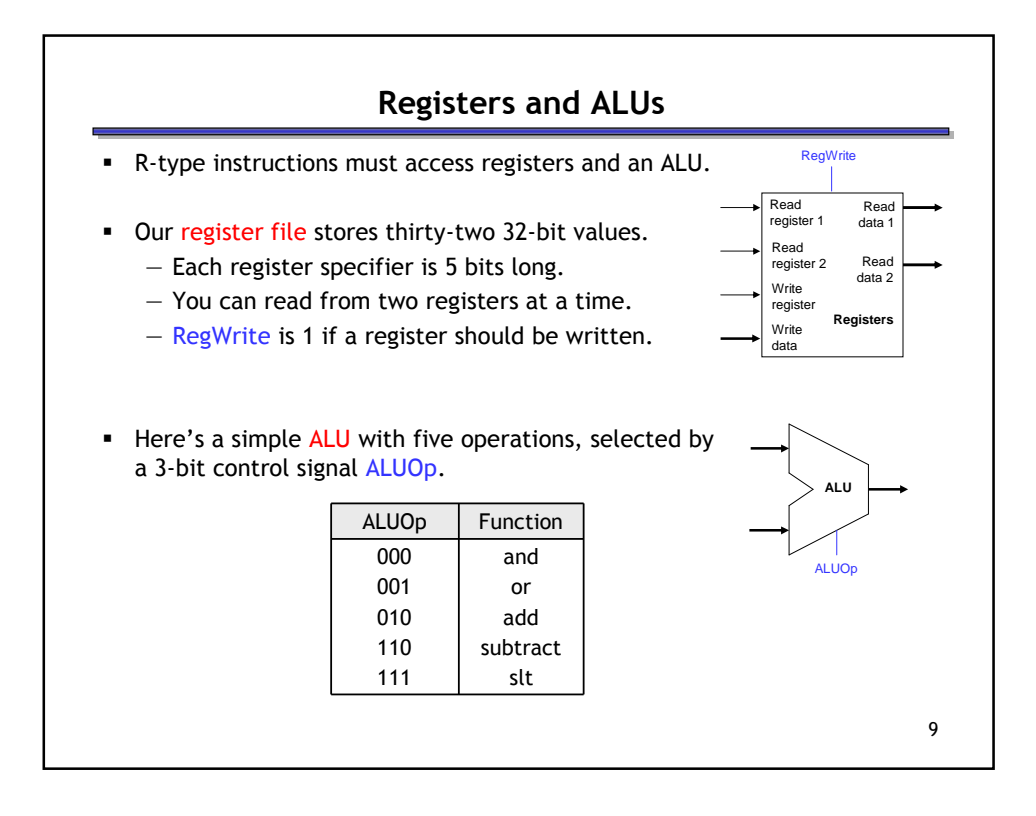

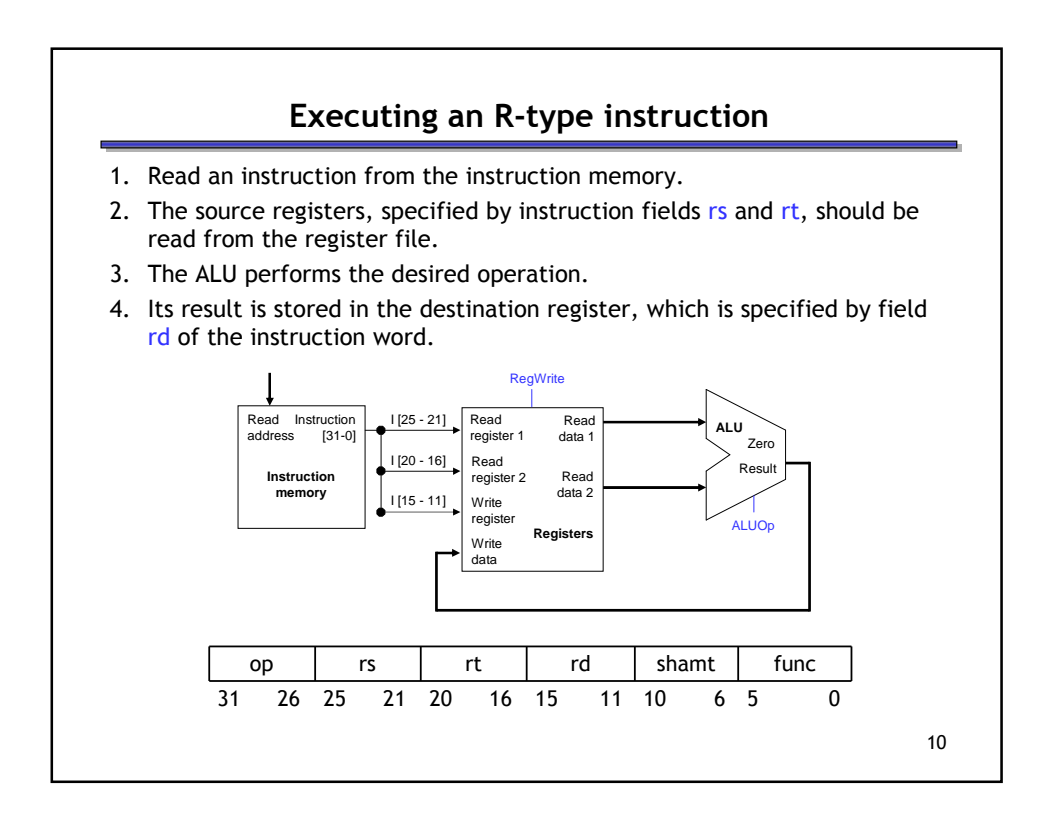

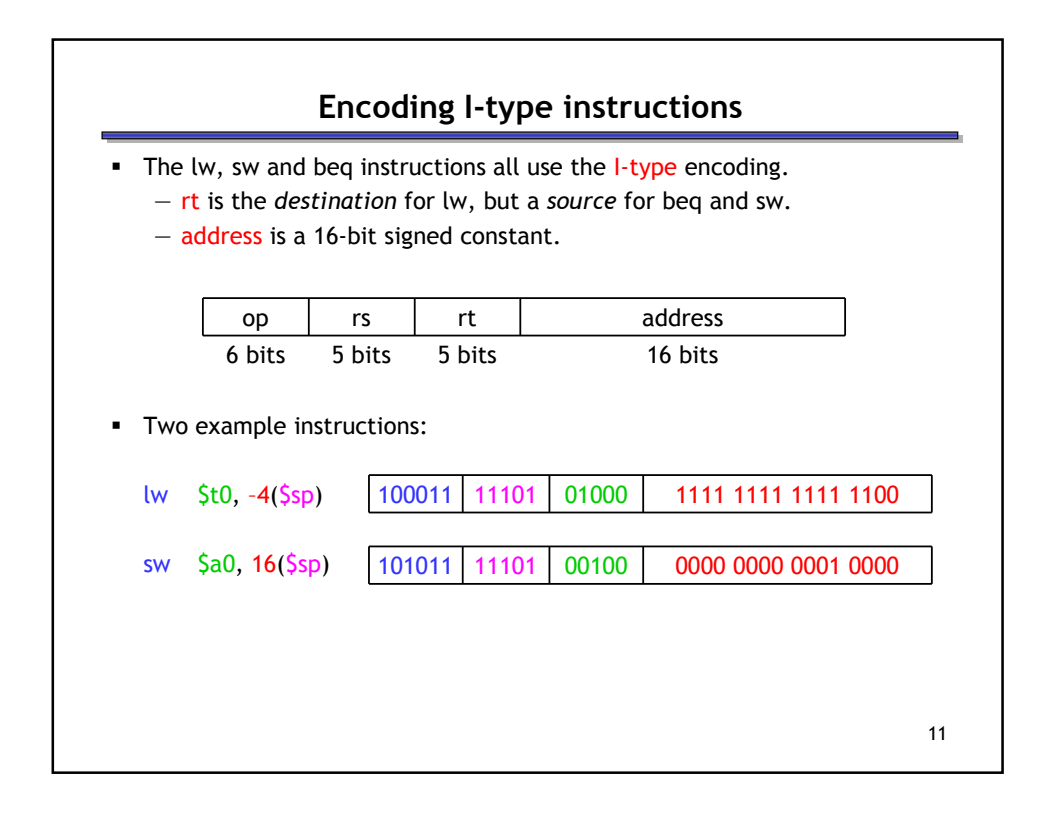

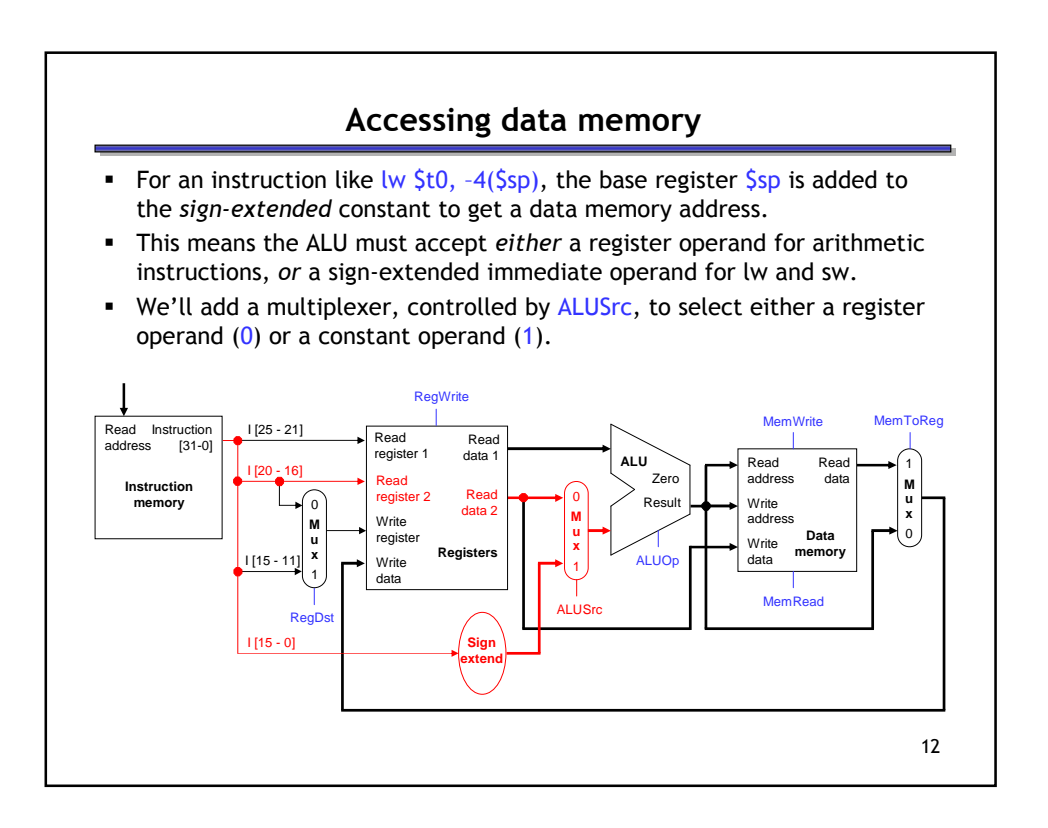

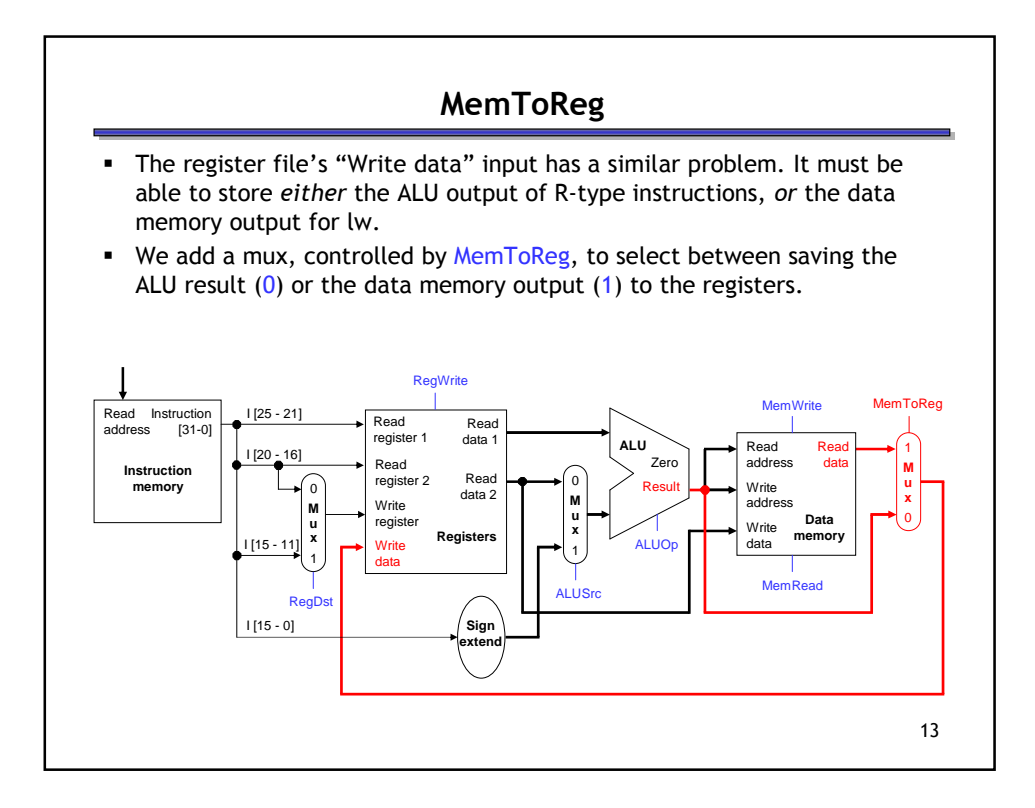

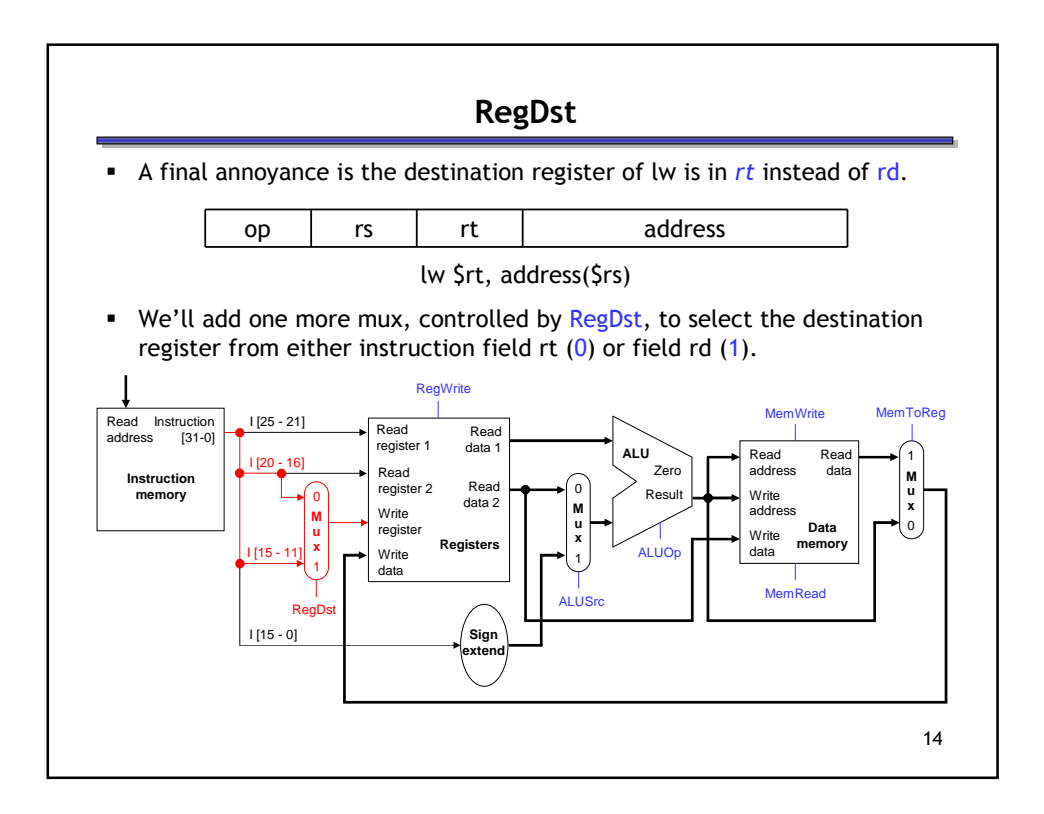

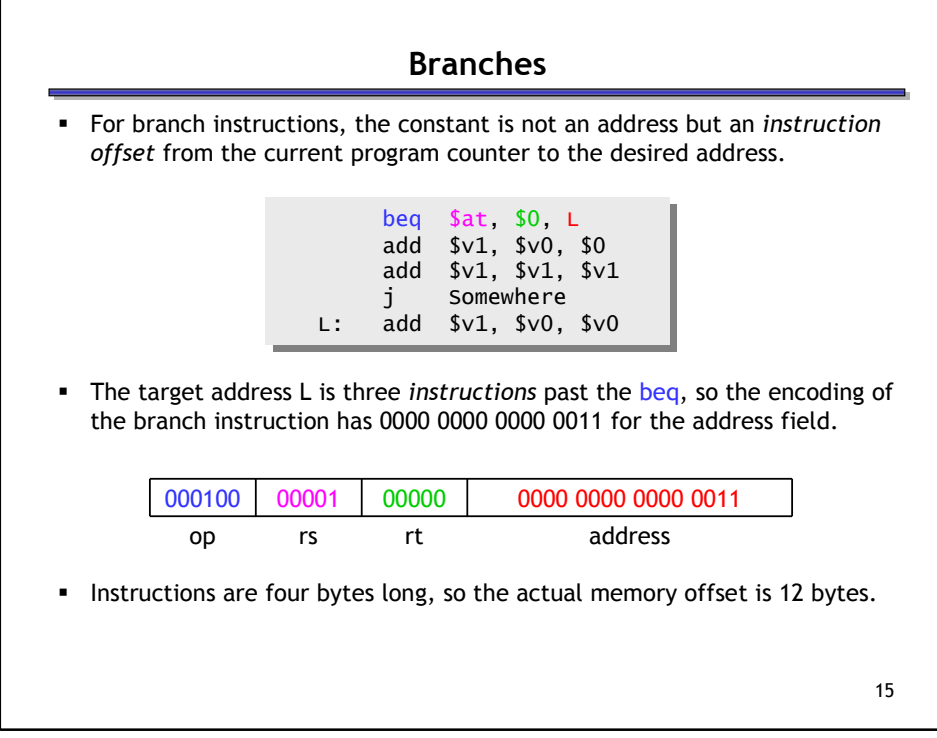

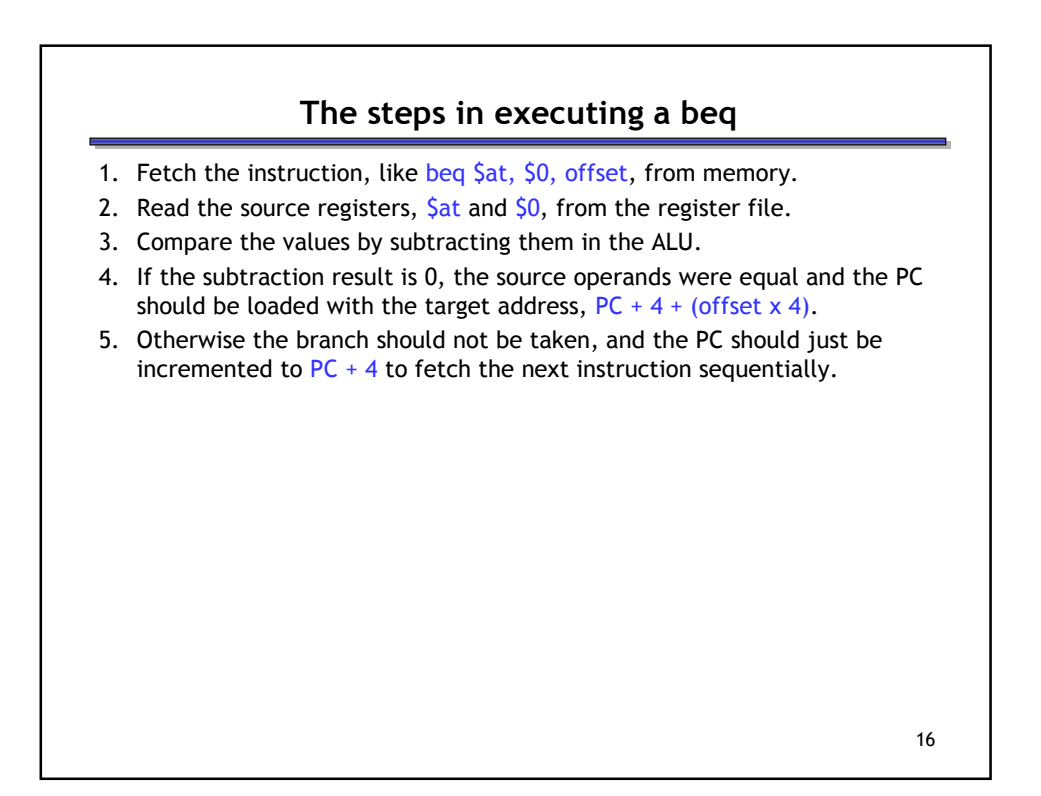

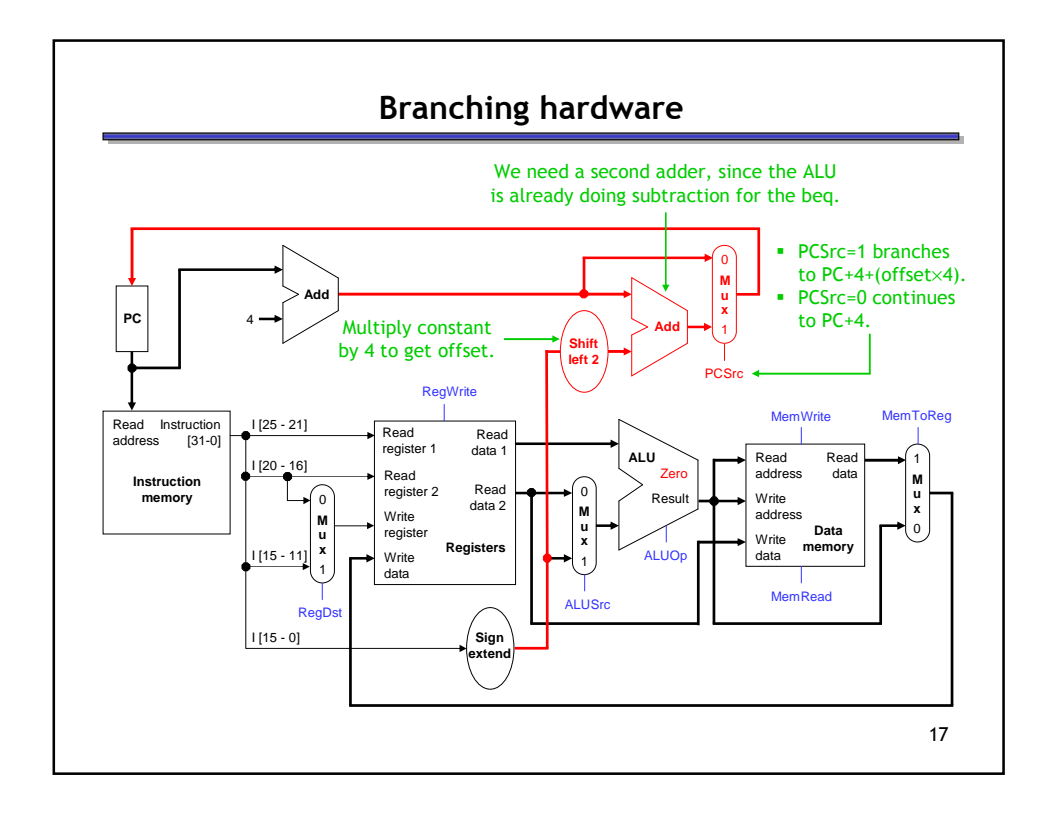

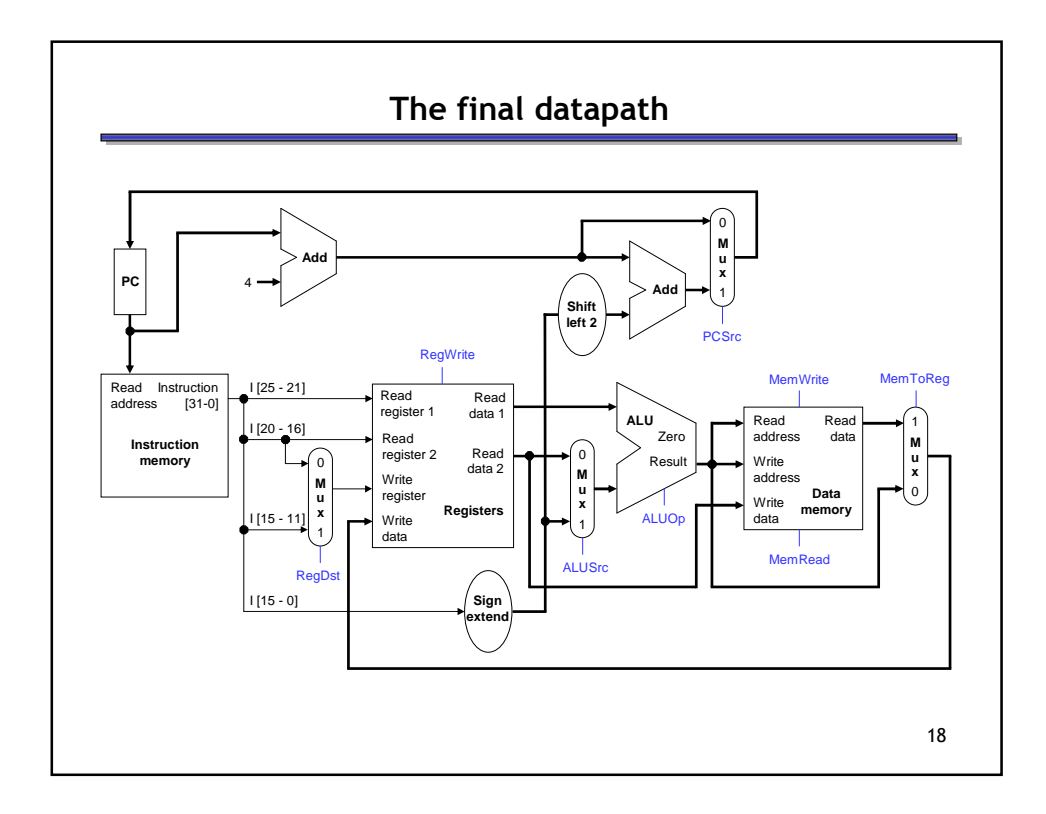

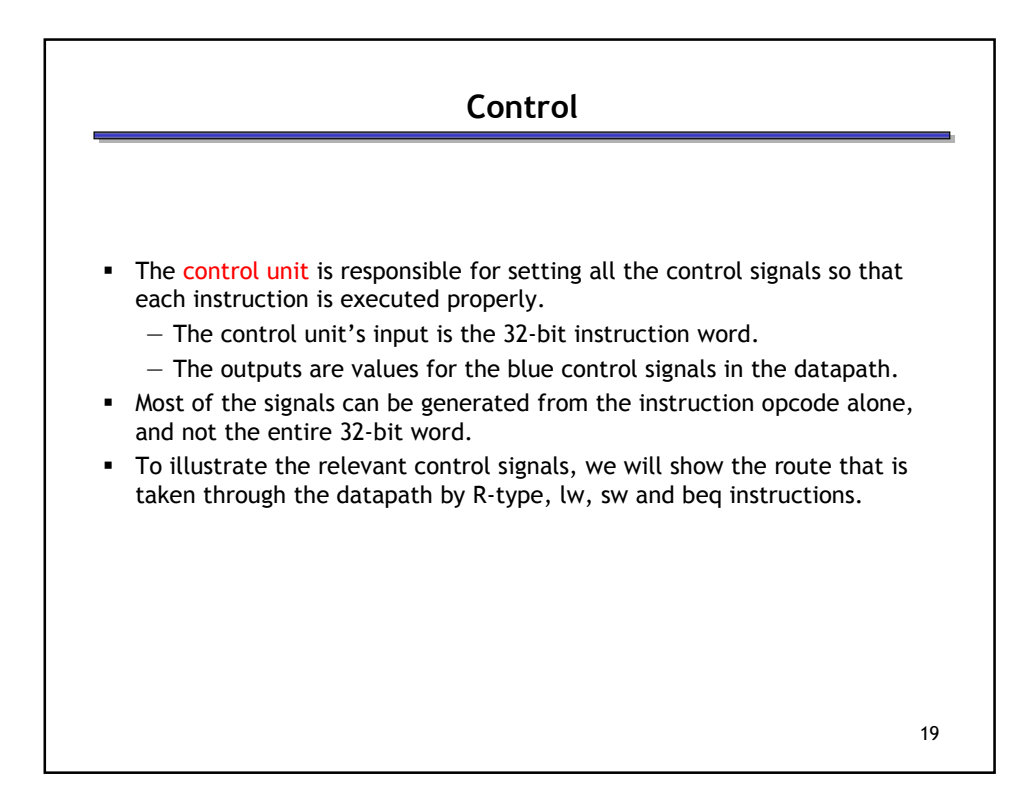

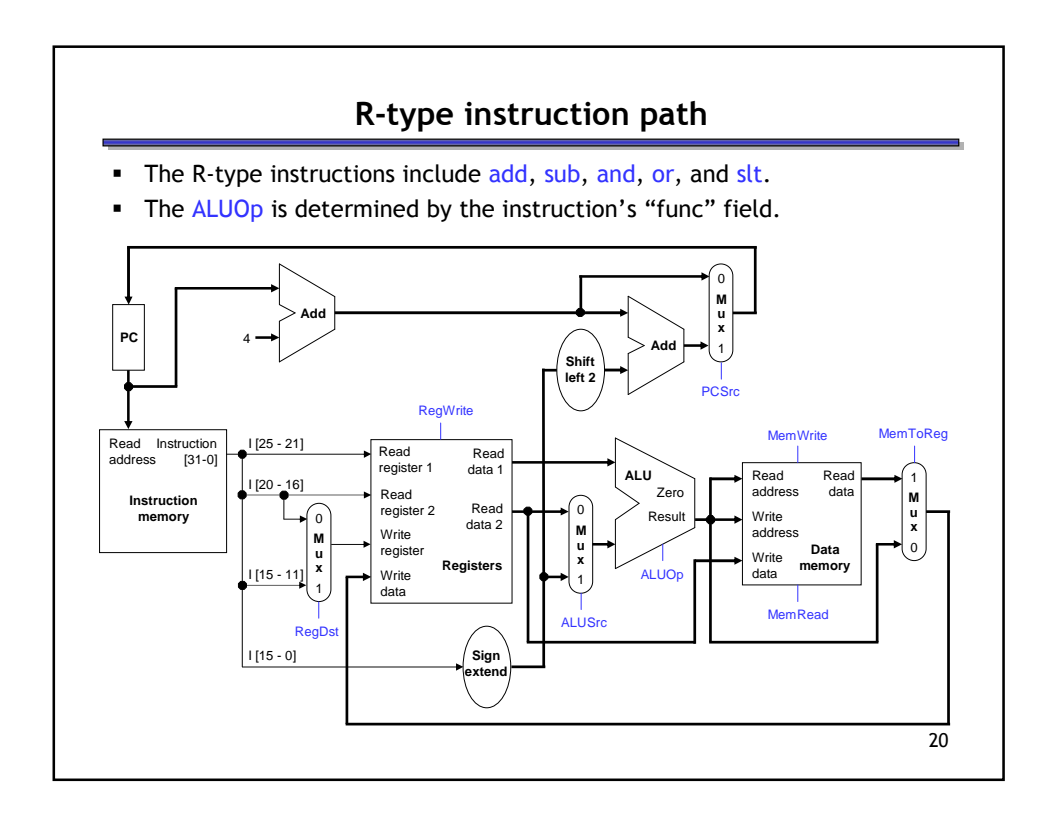

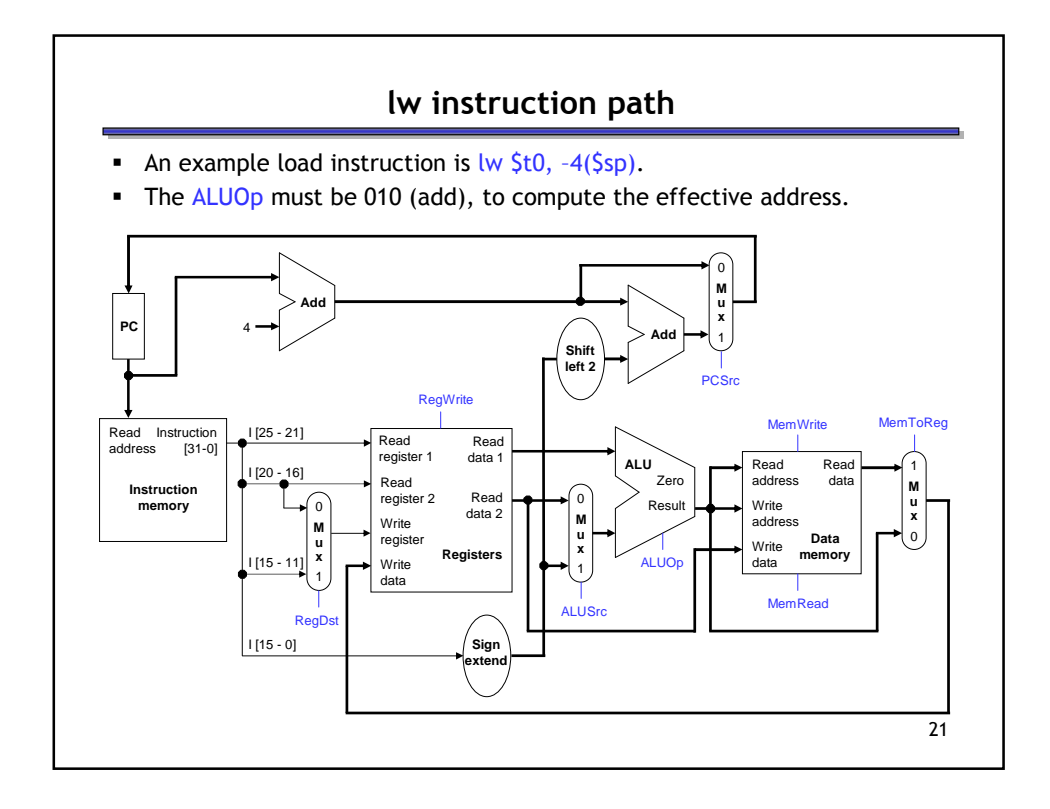

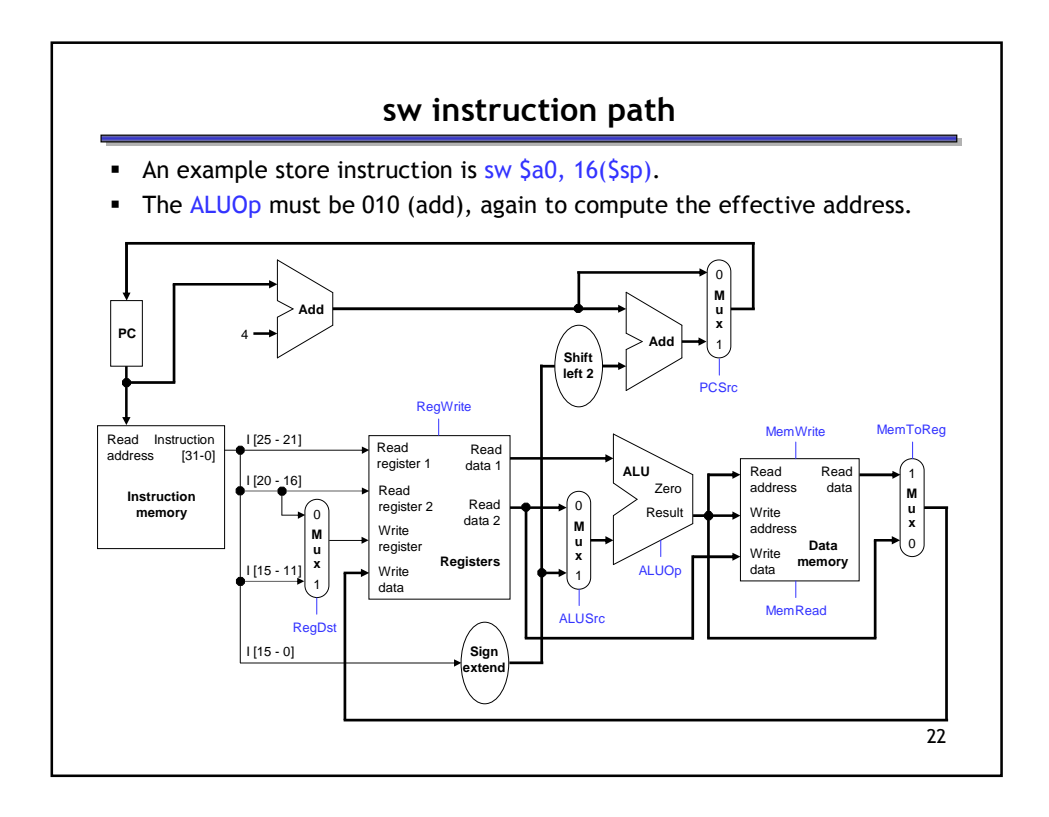

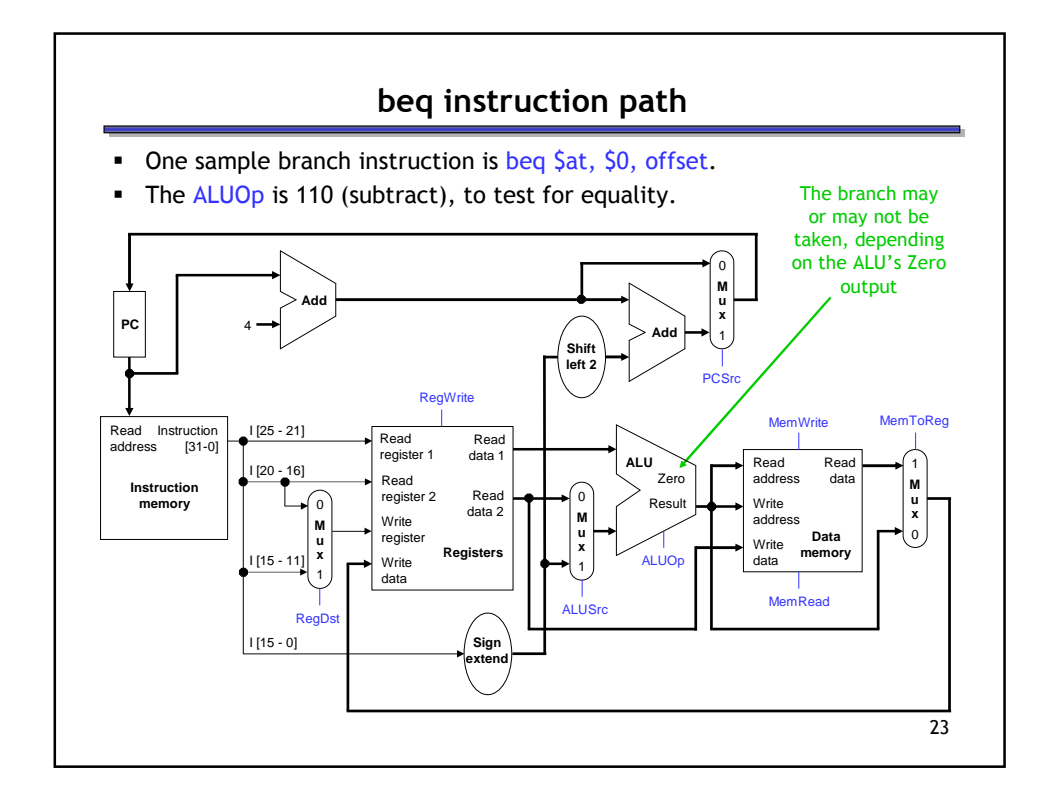

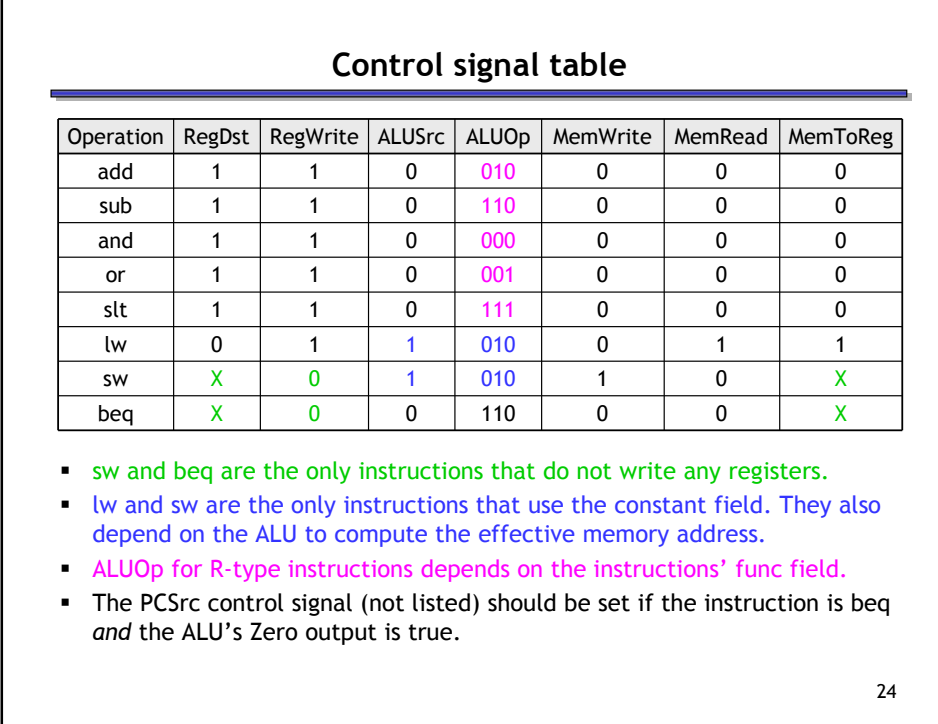

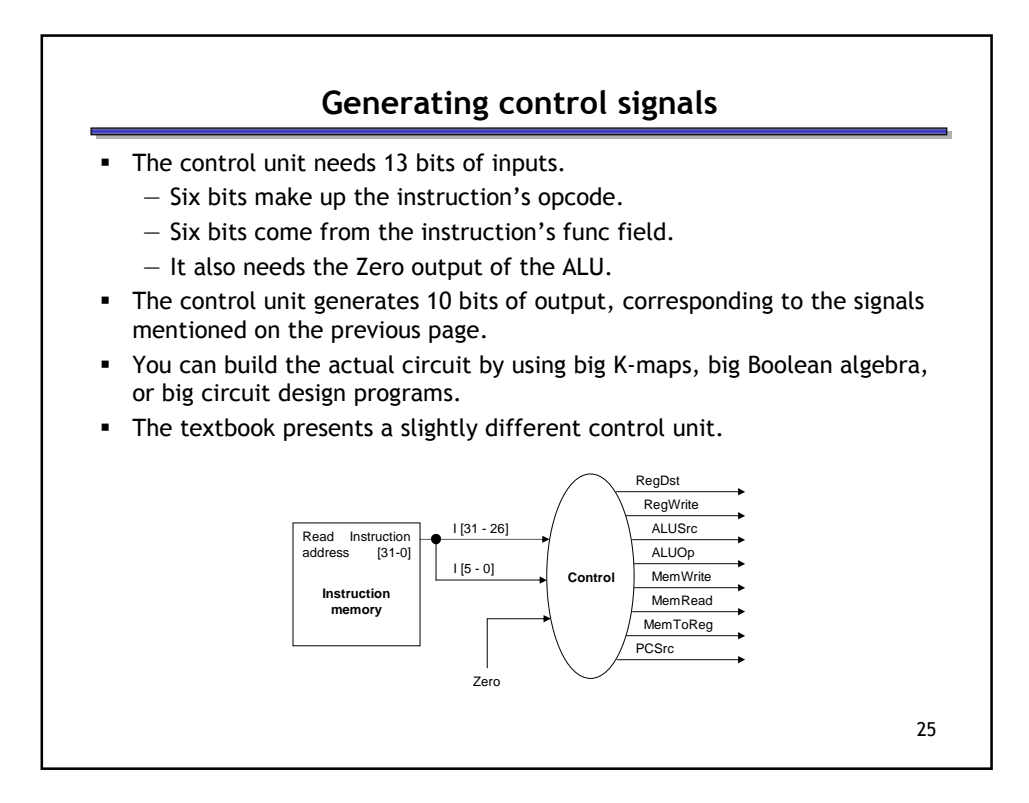

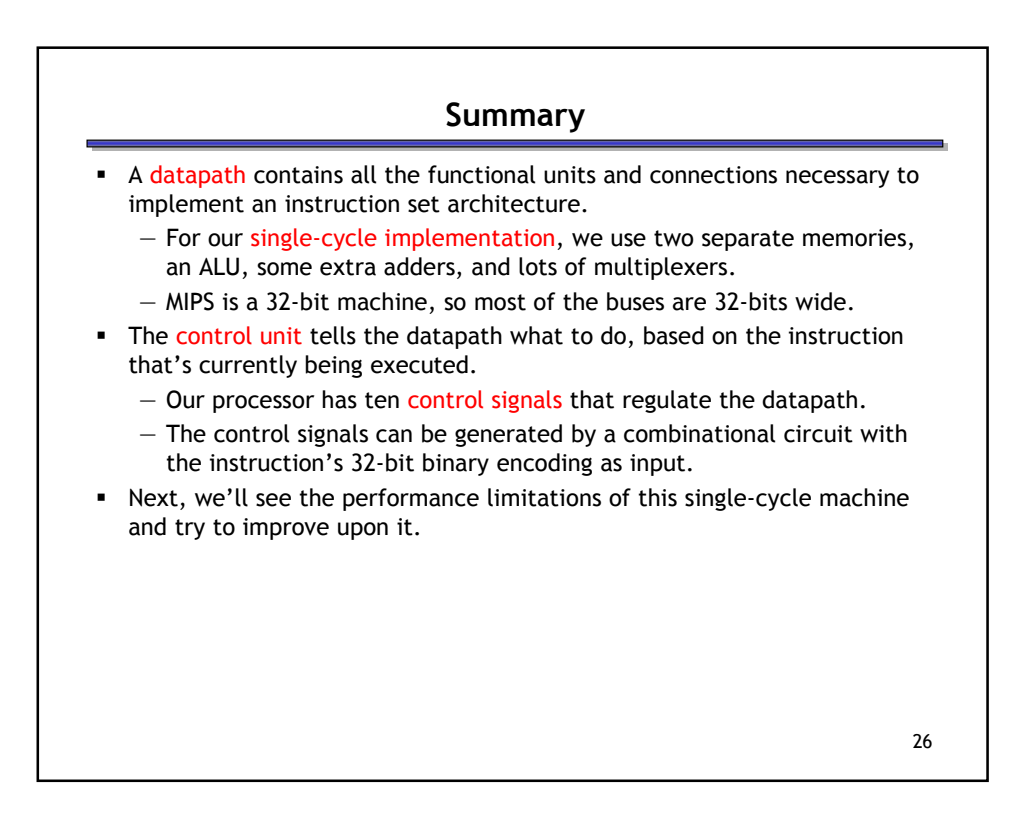